# **Internettoegang**

**Informatie voor patiënten**

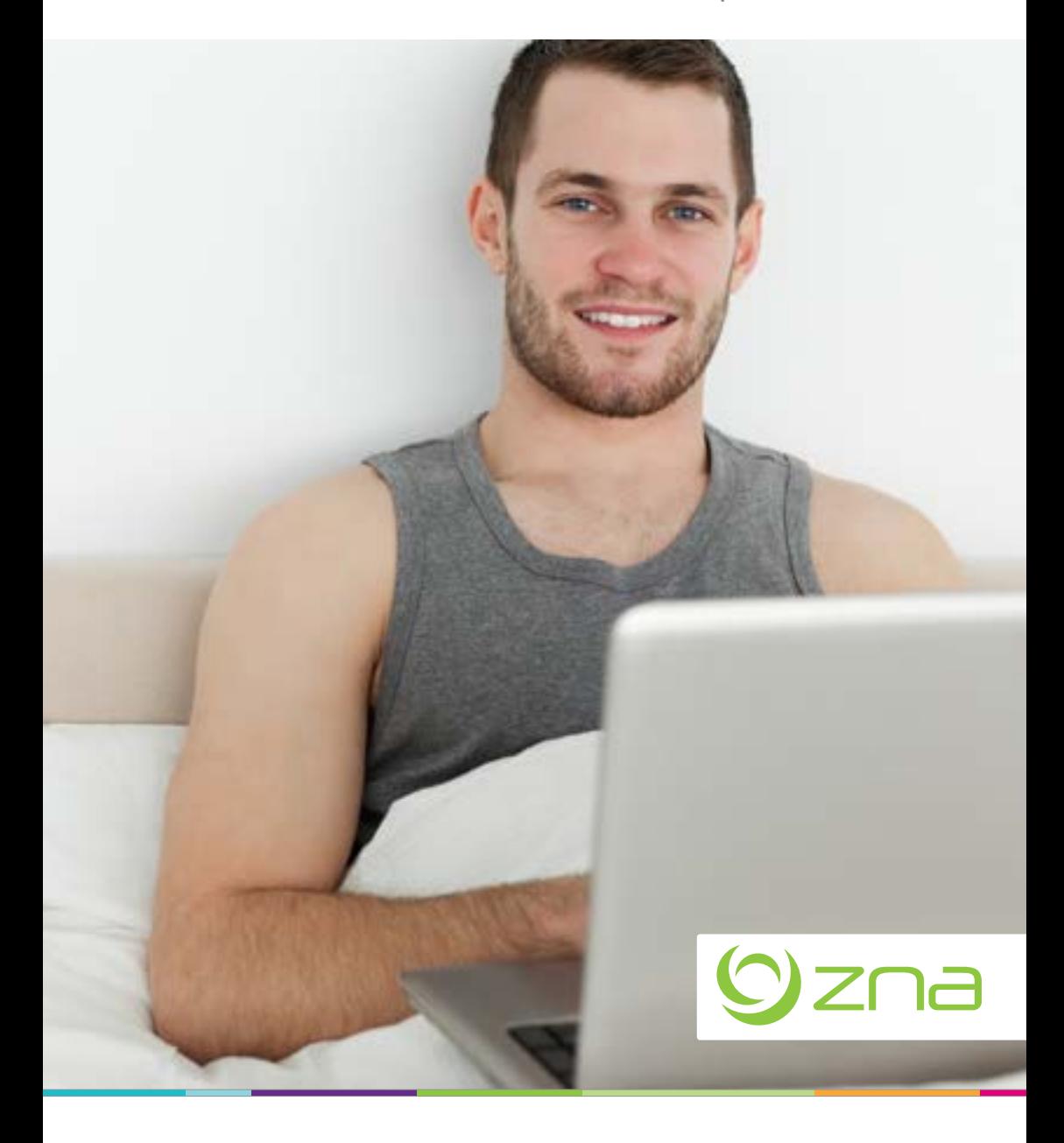

**Als patiënt heb je bij ZNA de mogelijkheid om gebruik te maken van gratis draadloze internettoegang. Je hebt daarvoor een persoonlijke laptop, tablet of smartphone nodig, voorzien van een draadloze netwerkkaart en een recente webbrowser (Internet Explorer, Firefox, Opera, Safari, Google Chrome…). Multimedia-devices en spelconsoles zoals Xbox, PSP, Playstation en Wii worden niet ondersteund.**

#### **Beperkt aanbod**

De internettoegang in het ziekenhuis is iets beperkter dan de toegang die je bijvoorbeeld vanuit thuis hebt. Zo zijn bepaalde toepassingen die veel dataverkeer veroorzaken (zoals online gaming, P2P, download-websites,…) geblokkeerd en is er een bandbreedtebeperking. Op die manier voorkomen we een overbelasting van ons netwerk en kunnen we alle ZNA-patiënten tegelijk toegang verlenen tot internet. Surfen, webmail', SSL VPN en chatten is wel mogelijk. Opgelet de internettoegang is beperkt tot maximaal drie toestellen per patiënt. Voor minderjarigen wordt de toegang tot bepaalde sites actief beblokkeerd. Het gaat hier om sites met inhoud die niet voor minderjarigen bestemd is.

<sup>1</sup> Het versturen van e-mail vanuit je mailclient (Outlook, Thunderbird…) is in sommige gevallen niet mogelijk omdat de ingestelde mailserver niet bereikbaar is (bijv. uit.telenet.be is enkel bereikbaar binnen het Telenetnetwerk). Je kan in de plaats de webmail gebruiken van je e-mailprovider.

## **Hoe inloggen?**

Gebruikersnaam = patiëntnummer (links op voorbeeldetiket fictieve patiënt) Wachtwoord = geboortedatum (rechts op voorbeeldetiket fictieve patiënt)

# **Je logingegevens**

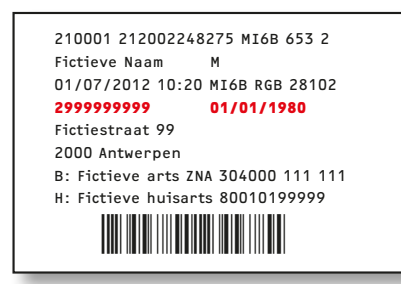

Je kan de logingegevens aflezen van je polsbandje

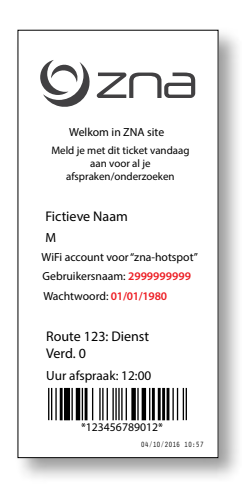

#### **Hoe verbinding maken?**

Verbind je toestel met het draadloos netwerk **'zna-hotspot'** (onbeveiligd). Bij problemen raadpleeg de 'help'-functie voor draadloze netwerkverbinding binnen het besturingssysteem van je toestel.

Start vervolgens je favoriete browser (Internet Explorer, Firefox, Chrome…) en open een webpagina (bijvoorbeeld http://www.zna.be). Je wordt vervolgens automatisch omgeleid naar een ZNA-aanmeldpagina waarop je bovenvermelde gebruikersnaam + wachtwoord kan ingeven. Na een succesvolle aanmelding en aanvaarding van de algemene voorwaarden kan je vervolgens verder browsen naar de gewenste webpagina.

ZNA ICT biedt geen ondersteuning op installatie en configuratie van persoonlijke toestellen.

Je gebruikersnaam en wachtwoord zijn persoonlijk en worden automatisch geblokkeerd bij je ontslag uit het ziekenhuis.

# Ozna

# **Mogelijke storingen**

Het kan gebeuren dat je gehospitaliseerd bent op een kamer waarin er geen of zwak wifi-signaal beschikbaar is (om medisch en/of architecturale redenen). We rekenen hiervoor op je begrip. Ook voert de ZNA ICT afdeling regelmatig werken uit om haar service te verbeteren. Elke dinsdag tussen 19.00 u. en 02.00 u. kan je mogelijk storing ondervinden in de internettoegang.

# **Respecteer de rust van anderen**

We verzoeken je vriendelijk om de rust en wensen van medepatiënten te respecteren (bv. gebruik van hoofdtelefoon, rustige toetsenbordaanslag, beperkt gebruik laptop 's avonds).

## **Berg je laptop veilig op**

Onze ziekenhuizen zijn openbare plaatsen. ZNA stelt alles in het werk om je verblijf in het ziekenhuis zo veilig mogelijk te laten verlopen. Maar wij maken je er attent op dat je je laptop zelf veilig dient op te bergen. ZNA is niet aansprakelijk in geval van schade door bv. diefstal, vandalisme. We adviseren je daarom om een laptop kabelslot mee te brengen.